## **Planificación del Proyecto de Aplicación en el Aula**

**Objetivos de la planificación en el aula:**

- Motivación de los alumnos en el aprendizaje de la geometría plana.
- Facilitar el análisis de relaciones y propiedades de figuras en el plano y en construcciones geométricas sencillas.
- Reconocer y clasificar polígonos regulares.
- Aprender los procedimientos de construcción de polígonos regulares con instrumentos de dibujo.
- Emplear herramientas informáticas para construir, simular e investigar relaciones entre elementos geométricos.
- Fomentar el uso de las herramientas tecnologías en el bloque de geometría.

### **Unidades didácticas a trabajar**

- Unidad 9. Ángulos y rectas.
- Unidad 10. Polígonos y circunferencias.
- Unidad 11. Perímetros y áreas.

### **Grupo de alumnos**

El grupo de alumnos al que va dirigido esta planificación está formado por siete alumnos y alumnas de 1º curso de la ESO. La razón de esta elección es la posibilidad de utilizar herramientas tecnológicas en el aula libremente sin problemas de horarios de aulas con equipamientos informáticos, pues disponen de los mini portátiles individuales, de una pizarra digital en el aula y conexión a Internet. El grupo, aunque reducido, es muy diverso en cuanto a capacidades, intereses y conocimientos previos en la materia. Con esta planificación se pretende que toda la diversidad de intereses, presentes en el aula, alcancen los objetivos mínimos que se proponen en el bloque de Geometría.

## PLANIFICACIÓN DEL PROYECTO DE APLICACIÓN EN EL AULA.

**Fechas y temporalización** 

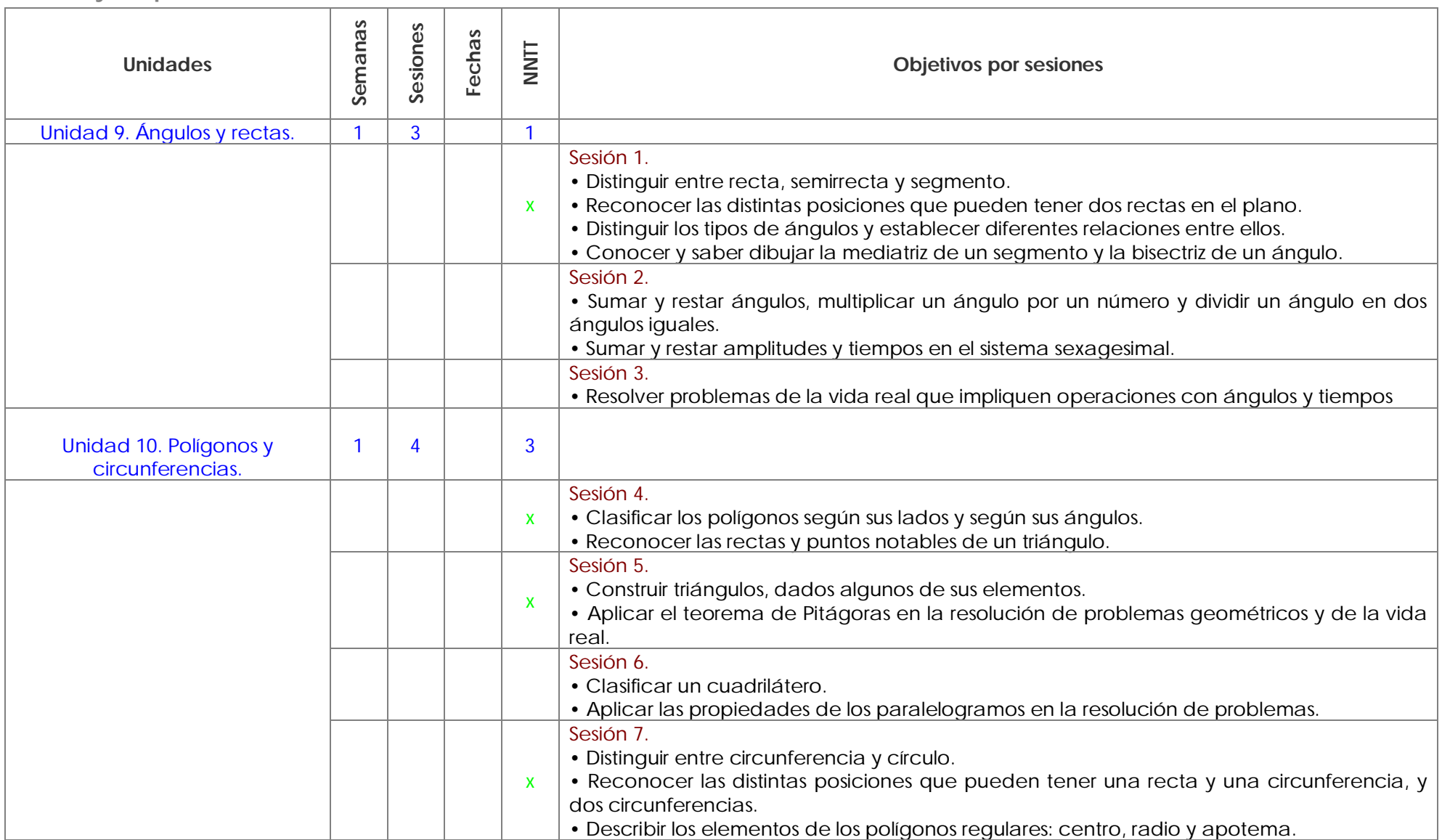

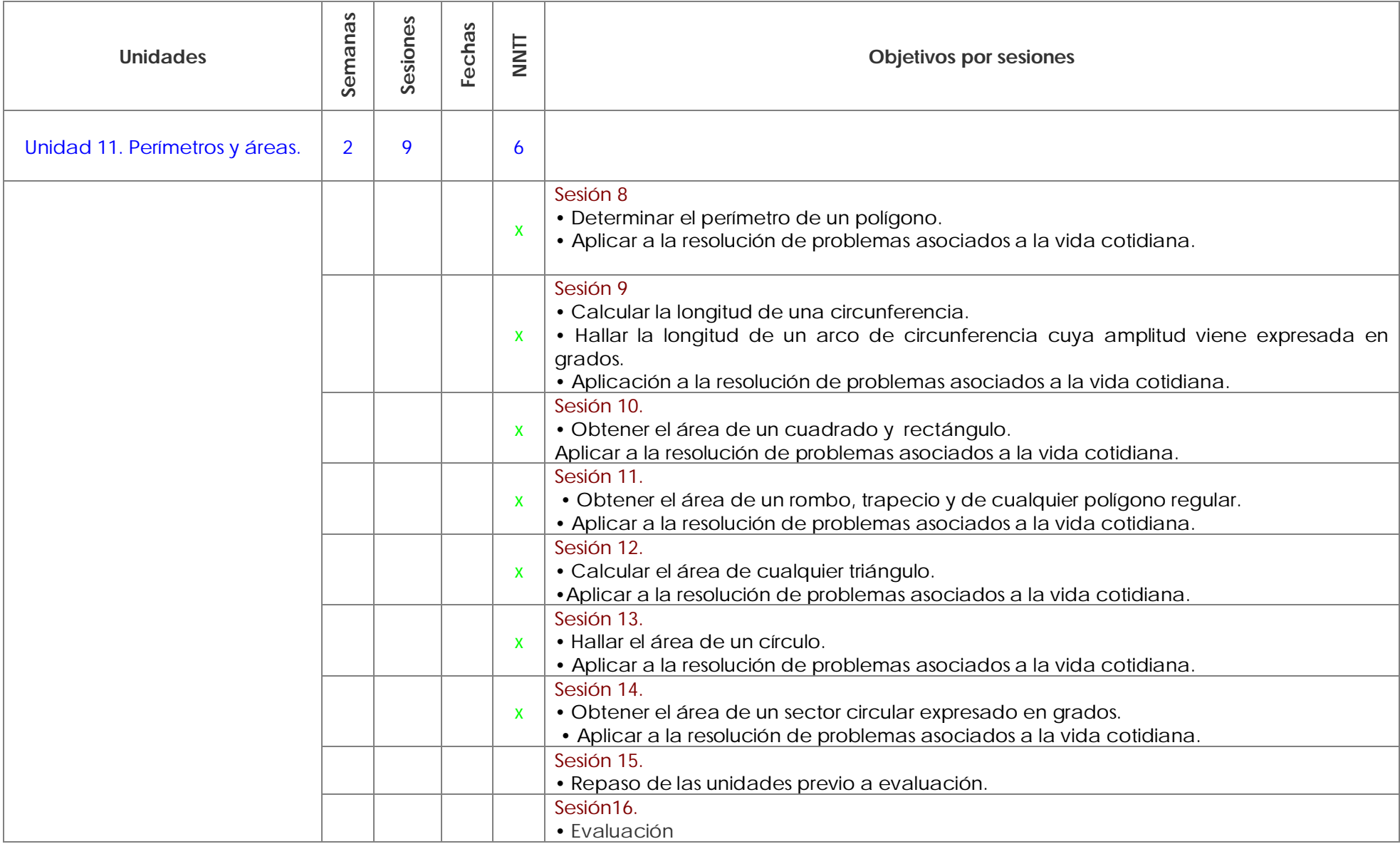

### **Enfoque metodológico**

En esta etapa se favorecerá el análisis de los problemas dentro de un contexto cercano al alumno y de algunos aspectos de un modo global, para luego profundizando progresivamente en las estructuras conceptuales y exigiendo más formalismos. El uso de las Nuevas Tecnologías favorecerá la contextualización de situaciones geométricas en la vida cotidiana en el aula, además de favorecer con herramientas informáticas la visualización y construcción de las mismas.

Uno de los aspectos que va a marcar la metodología va a ser el diseño de las actividades con las que se pretende:

1. Partir del nivel general de la clase, para lo cual se realiza una prueba inicial que detecte los conocimientos previos del alumno.

2. Partir de situaciones significativas para los alumnos y, cuando sea posible, conectarlas con el resto de las áreas para favorecer la construcción de un aprendizaje significativo.

3. Establecer varios niveles de dificultad que permitan un diferente ritmo, según los alumnos.

4. Realizar actividades complementarias, de refuerzo para unos y de ampliación para otros.

5. Alternar las actividades en pequeños grupos con las actividades individuales.

6. Realizar actividades de globalización con las que los alumnos esquematicen y ordenen los conceptos aprendidos y así pueda analizar el avance respecto a sus ideas previas.

El profesor ha de proporcionar oportunidades para poner en práctica los nuevos conocimientos y que así el alumno pueda comprobar el interés y la utilidad de lo aprendido y consolidar aprendizajes que trasciendan al contexto en el que se produjeron.

En general se pretende que el alumno sea parte activa de su aprendizaje, siendo el profesor el que propicie situaciones que conduzcan a ello, actuando como moderador de las actividades, interviniendo en momentos de estacionamiento y facilitando el material y las orientaciones necesarias.

### **Actividades**

El enfoque que se pretende dar al alumnado en estas unidades es variado. Puede utilizarse metodología web 2.0 en el que el alumno fabricará su propio material como clasificaciones de figuras geométricas elaboradas con Geogebra y material existente o elaborado por la profesora y presentado en la pizarra digital o incluso como archivos para su posterior manipulación por los alumnos.

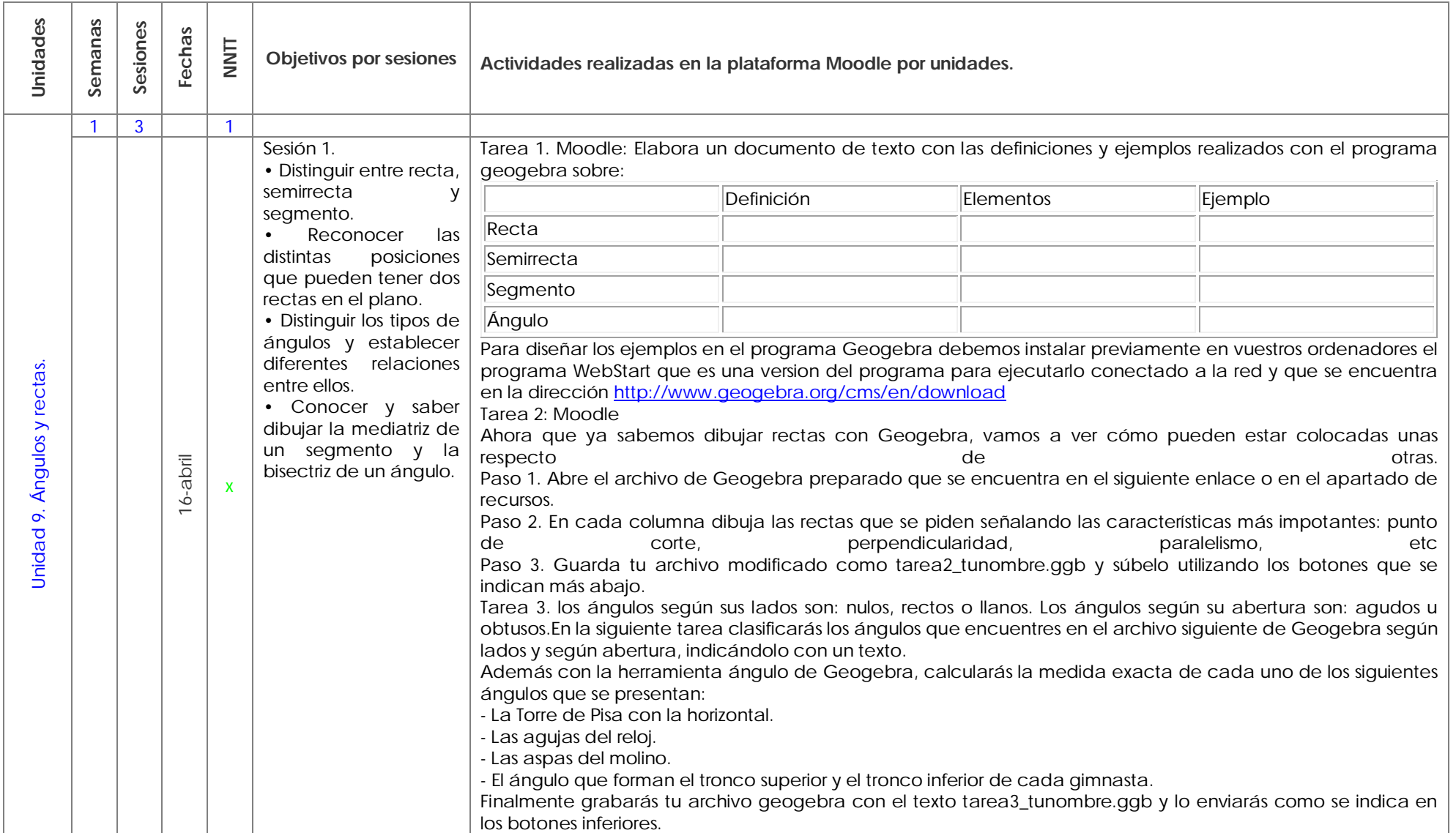

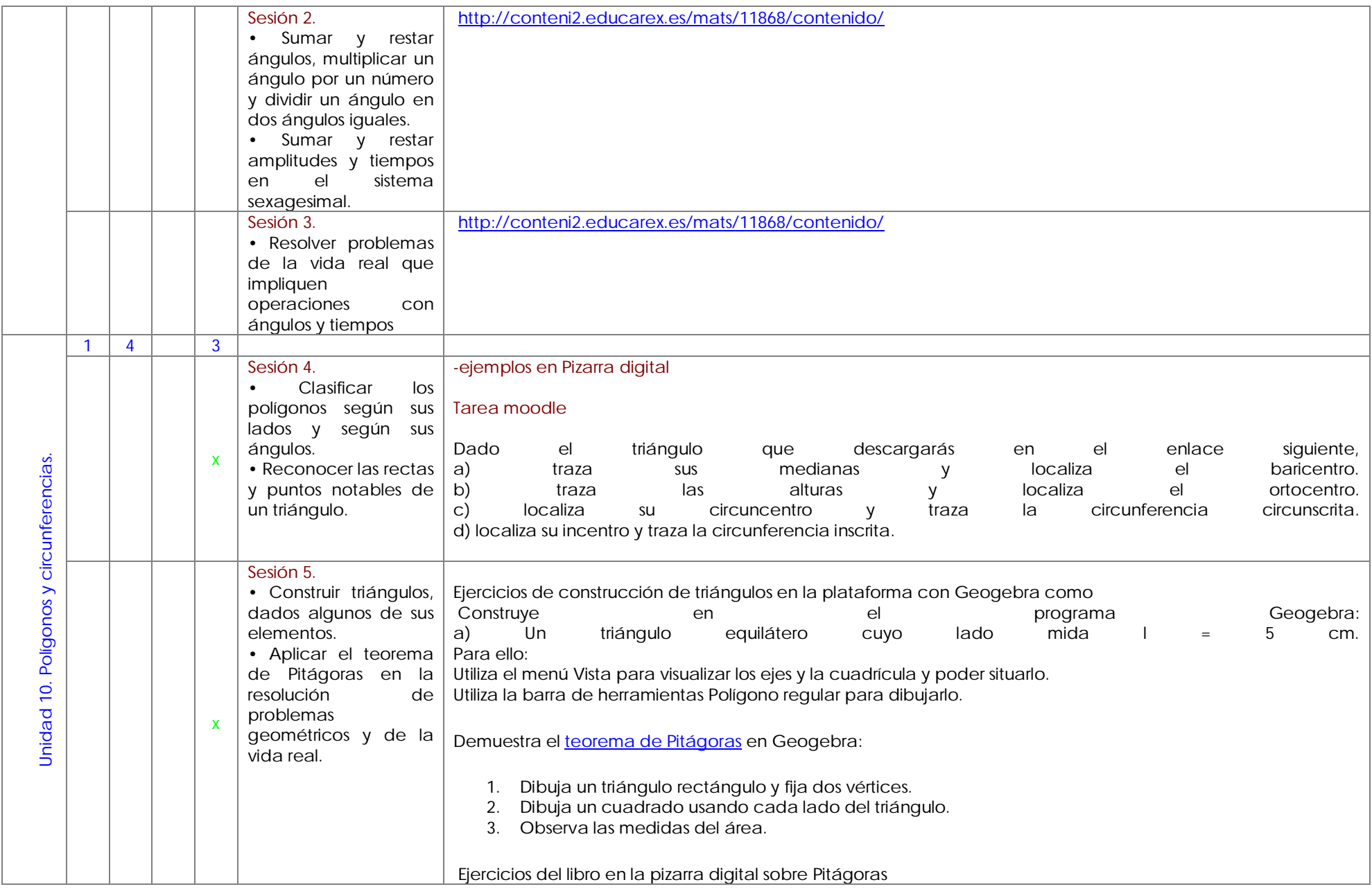

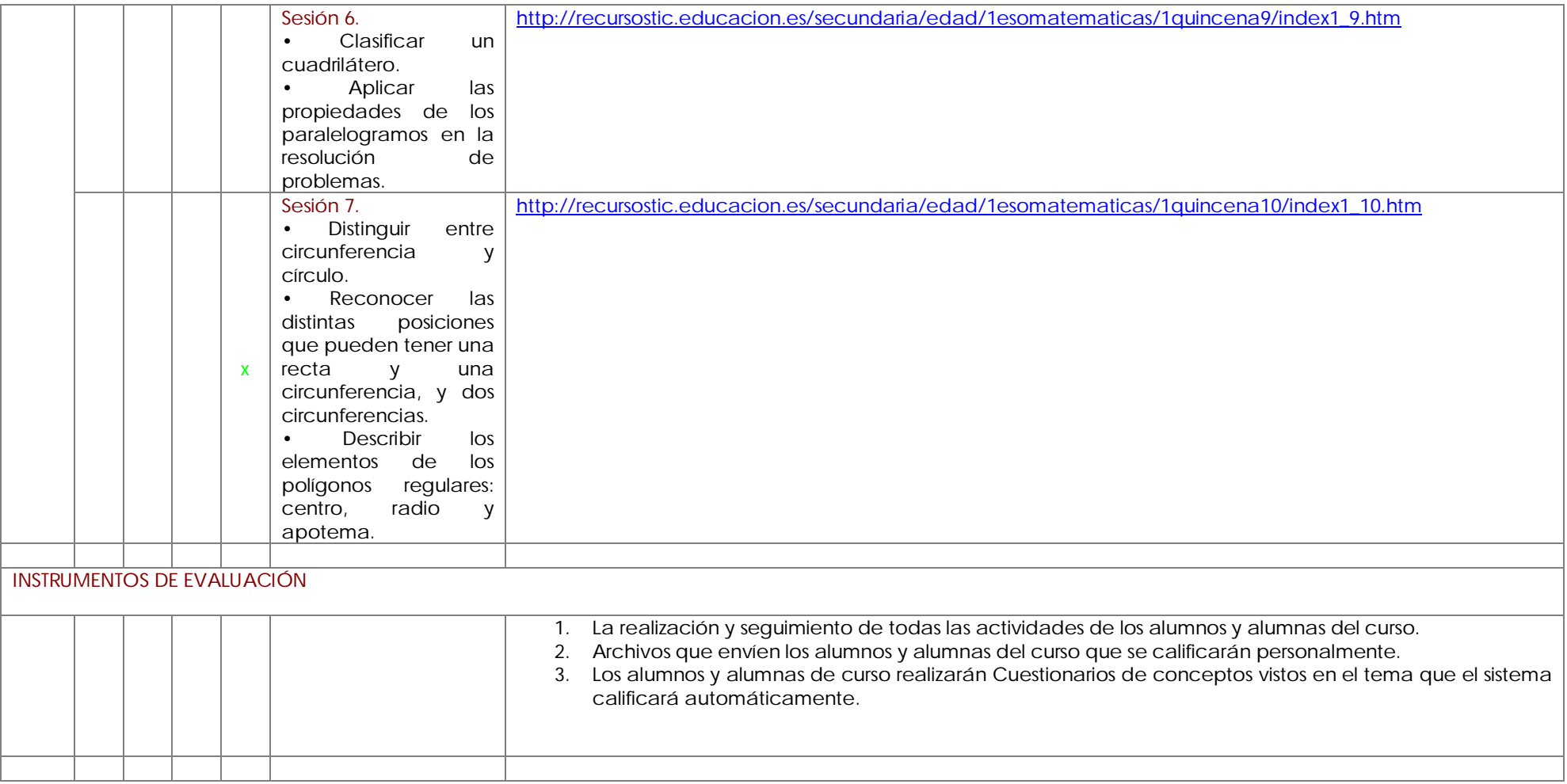

# **PRÁCTICA 3 : EXPERIMENTACIÓN EN EL AULA**

### **RESUMEN DEL DIARIO DE EXPERIMENTACIÓN**

**Se hará un resumen de los aspectos más destacados del diario de clase haciendo especial hincapié en las dificultades encontradas y la forma de resolverlas así como en las estrategias metodológicas que mejor han funcionado.**

Todo lo que hemos trabajado con las TIC lo hemos hecho a través de curso Mate1rio de la plataforma moodle de Educastur Campus y acompañado de explicaciones en la pizarra digital interactiva, a la que los alumnos están muy acostumbrados y manejan bien.

Enlace:<http://campus.educastur.es/course/view.php?id=5815> Acceso como invitado con la contraseña "mat@2012".

En este curso, para cada unidad didáctica tiene los enlaces a la teoría y a las distintas actividades y tareas. También tienen enlaces a otras páginas interesantes relativos a la materia estudiada en clase.

Por otra parte, también usamos este curso como medio para intercambiar información y contenidos. En el calendario les indico cuándo tenemos un examen o cualquier otra actividad importante. En Foro pueden realizar consultas sobre el tema, que no acostumbran a utilizar.

La siguiente tabla muestra la temporalización real de mis clases durante casi dos semanas que he llevado a cabo la experimentación en el aula. El curso ha tenido varias salidas y actividades que me han interrumpido la organización del aula.

El tiempo dedicado no se corresponde con el planificado por varias razones:

- 1. Los alumnos han tenido que familiarizarse a la plataforma y a Geogebra.
- 2. Hay problemas de conexión inalámbrica.
- 3. Hemos perdido al menos dos clases por estar en excursiones y charlas.

Voy bastante retrasada respecto a la previsión inicial.

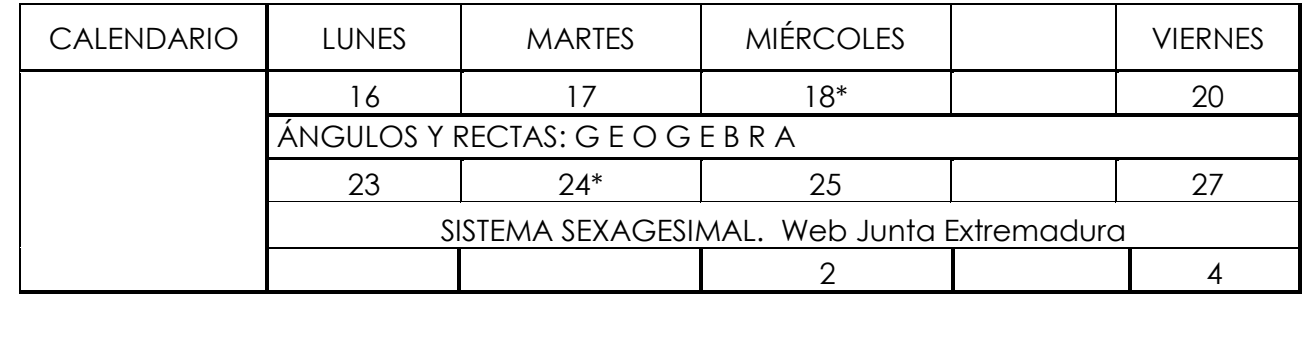

A continuación resumo por semanas, mi diario de experimentación.

## **SEMANA 1: del 16 al 20 de abril -> Familiarización con entorno Moodle y tareas online**

No es la primera vez que trabajamos en clase con el ordenador pero tienen problemas para manejar el ordenador en cuanto a edición de texto y guardado de documentos.

Todos los alumnos tienen el ordenador de la Escuela 2.0 y se usa también la pizarra digital.

No disponen todos los alumnos el primer día de la contraseña de acceso a Educastur, para el acceso a la plataforma, a pesar de haber insistido.

Vemos como entrar en Educastur Campus, y aunque es la primera vez que entran, al disponer de retroproyector en clase, voy mostrándoles paso a paso lo que han de hacer.

Descargamos Geogebra para que lo hagan desde sus casas si lo desean.

Una vez que están dentro del curso, se ponen a trabajar de forma bastante autónoma, aunque realizo previamente explicaciones de cómo hacer tareas en Geogebra.

El problema que me encontré esta primera semana, fue que algunos alumnos despistados perdieron su usuario y clave para poder entrar en la plataforma Moodle de Educastur, al día siguiente, lo que conlleva nueva pérdida de tiempo para esos alumnos y además buscar nuevamente las contraseñas.

A partir de este momento, realizan tareas, me las envían las vemos en la pizarra, las califico, lo ven calificado. Realizan cuestionarios sobre lo realizado, lo ven corregido y nos intercambiamos información continuamente.

Hay momentos que no hay conexión a Internet, por lo que hacen la tarea en Geogebra y en el procesador de textos y me lo envían cuando pueden.

Incluso una actividad la he tenido que explicar con tiza porque no había conexión.

Uno de los días de esta semana están de excursión.

# **SEMANA 2: del 23 al 27 de abril-> Actividades y tareas online**

Vemos gráficamente las operaciones con ángulos según los enlaces que hay en el curso y con Geogebra.

Los alumnos están motivadísimos, les encanta ver el tiempo que tardan en hacer tareas o visitar enlaces. Hay un grupo muy competitivo que lucha por ser el primero en acabar cuestionarios y realizar tareas.

Hay otro día de la semana que tienen una actividad complementara y no están en clase.

Hay retrasos porque este modo de trabajar también permite ir al ritmo de cada uno y mientras unos alumnos están en enlaces con el sistema sexagesimal, otros no han acabado tareas anteriores.

## **PRÁCTICA 4 : EVALUACIÓN**

#### **RESUMEN DE LOS RESULTADOS OBTENIDOS EN LA EVALUACIÓN DEL PROCESO DE APRENDIZAJE DEL ALUMNADO**

**Se hará un resumen de los resultados obtenidos en la evaluación del alumnado, cuáles han sido los resultados, si han sido mejores o peores de lo esperado, si ha mejorado el resultado de alumnos que tradicionalmente no superaban la materia....**

**Los resultados de los trabajos y cuestionarios han sido favorables en todos los casos incluyendo la adaptación significativa.** 

**Si bien es cierto que no han sido ni mejores ni peores, sino más bien iguales a lo esperado a la forma tradicional. Los alumnos con buenos y muy buenos resultados se han mantenido y para los alumnos con más dificultades, mantenemos igualmente dificultades pero aumentamos en gran medida la motivación.** 

**Para los pocos alumnos que hay, existe una gran diversidad.** 

#### **RESULTADOS OBTENIDOS EN LA ENCUESTA DE VALORACIÓN DEL ALUMNADO**

**Se hará una valoración global de los aspectos más destacables de la evaluación realizada por el alumnado a través de la encuesta de valoración.**

**Los resultados de la encuesta no me han sorprendido porque sé desde que he iniciado el uso del ordenador, que excepto un alumno los 6 restantes están entusiasmados con usar el mini portátil y la pizarra digital.**

**El alumnado del grupo utiliza menos de 5 horas el ordenador a la semana. Es un centro no urbano y el uso de las nuevas tecnologías está más limitado. Sólo el 57% del grupo tiene Internet en casa, sólo aquellos del núcleo mayor de población.** 

**El 57% del alumnado está de contento en el centro y con los estudios, el resto no le gusta nada.**

**Teniendo esto en cuenta:** 

**El 100% le gusta trabajar en grupo y opina que han trabajado sin dificultades. Técnicamente:** 

**El 100% del grupo no ha tenido problemas ni con el funcionamiento del portátil, ni con el de los programas, ni con la memoria del equipo, ni con la batería.** 

**Si es cierto que no siempre la conexión a Internet ha funcionado correctamente y por tanto la pizarra para ellos, tampoco, aunque físicamente la pizarra funciona correctamente.**

**Confortabilidad: Todo el grupo está cómodo o muy cómodo con ratón y teclado del portátil, así como con la facilidad de uso de la pizarra y de los equipos portátiles.**

**Aprendizaje TIC.**

**Excepto 1 alumno, todos están muy de acuerdo en que les ha resultado muy sencillo el aprendizaje TIC y les gusta más que el tradicional.**

**Un 50% dice que le ayuda a comprender mejor los conceptos nuevos.** 

**El 86% (todos menos 1) están muy de acuerdo con tener menos dificultades al manejar las TIC y consideran que el ordenador tiene muchas ventajas, valoran su facilidad y comodidad.**

**Todos están de acuerdo o muy de acuerdo en la participación con la pizarra digital y con la mejor comprensión de los objetivos.** 

**Todos han aprendido a utilizar los recursos de trabajo colaborativo y les ayuda a realizar trabajos.**

**En este caso no llevan los ordenadores a casa y sólo el 71% tiene ordenador en casa. Pero todos están de acuerdo en la utilidad del ordenador, aunque sólo en 1 caso usan todos los miembros de la familia usan el ordenador en su casa. La comunicación con el profesor de forma virtual, por tanto, no puede realizarse en todos los casos, y por eso no lo hacemos de forma habitual.**

**Todos los alumnos lo encuentran imprescindible el uso del ordenador para el desarrollo de nuestra vida diaria.** 

**Algunas dificultades: lentitud en el manejo de teclado, miedo a que se estropee. Algunas ventajas: que aprendemos más rápido.** 

### **VALORACIÓN PERSONAL DE LA EXPERIMENTACIÓN**

**Se hará una valoración de la experiencia por parte del profesor siguiendo aproximadamente el esquema que se presenta en la práctica. Se incidirá principalmente en los siguientes aspectos:**

**- Grado de consecución de los objetivos marcados y satisfacción alcanzada con la experimentación**

- **Con pocas dificultades para que los alumnos manejen Geogebra, quizás más en el uso de la plataforma en todas sus posibilidades.**
- **Como todas las tareas estaban definidas claramente hubo que dar pocas explicaciones para que el alumno supiera qué se pretendía hacer.**
- **Hubo que realizar varias veces los pasos para medir ciertos ángulos sobre**

**imágenes reales y realizar dos veces las construcciones de posiciones relativas de rectas en Geogebra.** 

- **Aumenta notablemente la motivación con el transcurso de los días. La frase según me ven entrar por la puerta de los alumnos y alumnas es: "¿Vamos a usar los ordenadores hoy?"**
- **Las tareas diseñadas para los alumnos de forma concreta son más atractivas que los enlaces ya prediseñados, leen con más atención lo que tienen que hacer y entonces surge una competencia sana entre ellos por ver quién acaba un cuestionario antes o quien tiene mejor nota en una tarea.**
- **La Geometría es adecuada para esta forma de trabajar.**

**- Dificultades encontradas (tecnológicas, relacionadas con la actitud del alumnado, con la comprensión y grado de adquisición de los contenidos, etc)**

- **El tiempo de diseño de cuestionarios, tareas, etc es mayor que para una clase normal.**
- **Se va más lento que en una clase convencional, pero quizás se fijen más en lo que hacen, porque luego ven la calificación inmediatamente y eso les motiva muchísimo.**
- **A veces la conexión falla o es lenta, pero tampoco ha sido un problema porque se ha pretendido que una vez descargado el programa todo lo pudiesen guardar en su equipo.**
- **La actitud del alumnado ha sido inmejorable, por lo que no ha supuesto ninguna dificultad.**
- **Creo que quizás en los contenidos tratados, les ha venido estupendamente tratarlos de esta forma porque lo han tenido que dibujar y trabajar ellos. En una clase normal hubiésemos hecho un esquema que lo verían en un tiempo menor y no lo realizarían ellos.**
- **Los contenidos han sido adquiridos aunque en un tiempo mayor a causa de la manipulación individual y personalizada.**
- **- Conclusiones y perspectivas de futuro**

**Se precisa de mucho tiempo para la búsqueda, preparación y observación previa de materiales a utilizar en el aula TIC para la enseñanza de las Matemáticas por parte del profesor, pero como todo buen trabajo que se realiza una primera vez. Vale la pena cuando la ilusión y satisfacción de los alumnos se huele incluso antes de entrar en clase.** 

**Habrá que pensar también en las distintas diversidades de otros centros y en los problemas que se puedan presentar en otras aulas y con otros alumnos cuya motivación sea menor, bien porque su interés por la materia sea mucho menor o bien porque ya se cansen del uso de las Nuevas Tecnologías, si se da el caso.**